# Sakila Sample Database

# **Table of Contents**

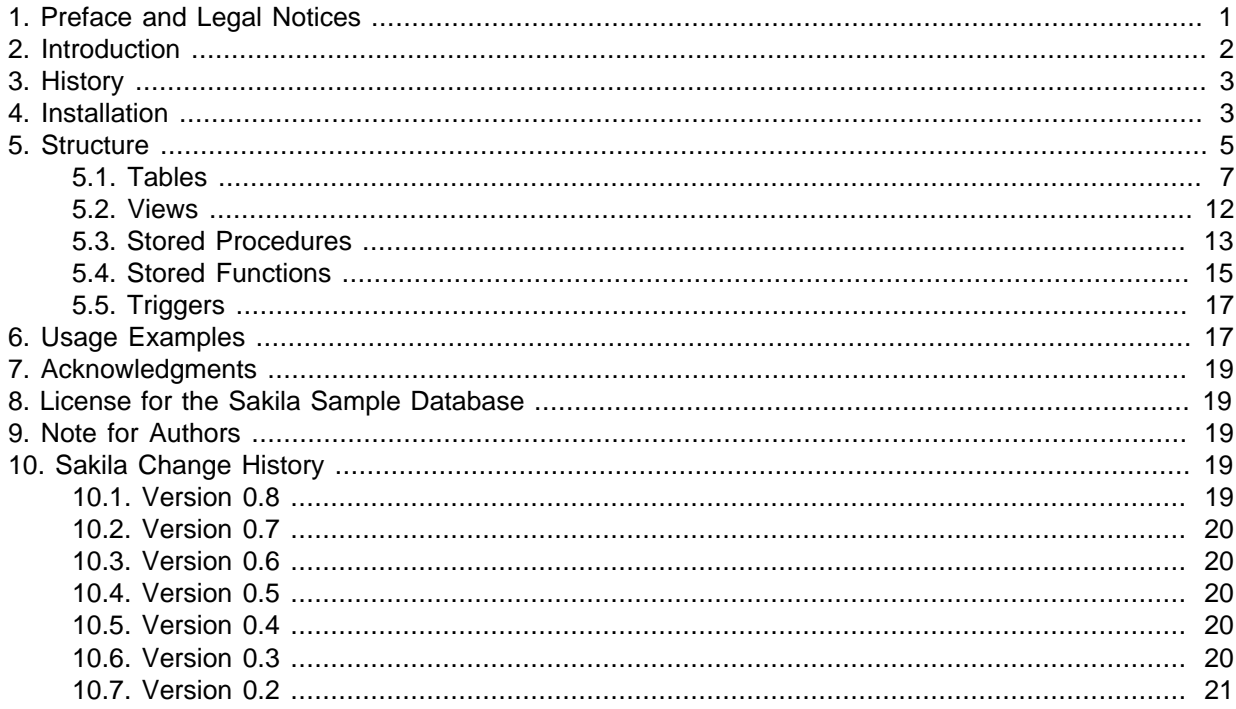

This document describes the Sakila sample database—its history, installation, structure and usage.

For legal information, see the [Legal Notices.](#page-0-1)

Document generated on: 2013-01-28 (revision: 34053)

## <span id="page-0-0"></span>**1. Preface and Legal Notices**

This document describes the Sakila sample database—its history, installation, structure and usage.

## <span id="page-0-1"></span>**Legal Notices**

Copyright © 2007, 2011, Oracle and/or its affiliates. All rights reserved.

This software and related documentation are provided under a license agreement containing restrictions on use and disclosure and are protected by intellectual property laws. Except as expressly permitted in your license agreement or allowed by law, you may not use, copy, reproduce, translate, broadcast, modify, license, transmit, distribute, exhibit, perform, publish, or display any part, in any form, or by any means. Reverse engineering, disassembly, or decompilation of this software, unless required by law for interoperability, is prohibited.

The information contained herein is subject to change without notice and is not warranted to be errorfree. If you find any errors, please report them to us in writing.

If this software or related documentation is delivered to the U.S. Government or anyone licensing it on behalf of the U.S. Government, the following notice is applicable:

U.S. GOVERNMENT RIGHTS Programs, software, databases, and related documentation and technical data delivered to U.S. Government customers are "commercial computer software" or "commercial technical data" pursuant to the applicable Federal Acquisition Regulation and agencyspecific supplemental regulations. As such, the use, duplication, disclosure, modification, and adaptation shall be subject to the restrictions and license terms set forth in the applicable Government contract, and, to the extent applicable by the terms of the Government contract, the additional rights set forth in FAR 52.227-19, Commercial Computer Software License (December 2007). Oracle USA, Inc., 500 Oracle Parkway, Redwood City, CA 94065.

This software is developed for general use in a variety of information management applications. It is not developed or intended for use in any inherently dangerous applications, including applications which may create a risk of personal injury. If you use this software in dangerous applications, then you shall be responsible to take all appropriate fail-safe, backup, redundancy, and other measures to ensure the safe use of this software. Oracle Corporation and its affiliates disclaim any liability for any damages caused by use of this software in dangerous applications.

Oracle is a registered trademark of Oracle Corporation and/or its affiliates. MySQL is a trademark of Oracle Corporation and/or its affiliates, and shall not be used without Oracle's express written authorization. Other names may be trademarks of their respective owners.

This software and documentation may provide access to or information on content, products, and services from third parties. Oracle Corporation and its affiliates are not responsible for and expressly disclaim all warranties of any kind with respect to third-party content, products, and services. Oracle Corporation and its affiliates will not be responsible for any loss, costs, or damages incurred due to your access to or use of third-party content, products, or services.

This document in any form, software or printed matter, contains proprietary information that is the exclusive property of Oracle. Your access to and use of this material is subject to the terms and conditions of your Oracle Software License and Service Agreement, which has been executed and with which you agree to comply. This document and information contained herein may not be disclosed. copied, reproduced, or distributed to anyone outside Oracle without prior written consent of Oracle or as specifically provided below. This document is not part of your license agreement nor can it be incorporated into any contractual agreement with Oracle or its subsidiaries or affiliates.

This documentation is NOT distributed under a GPL license. Use of this documentation is subject to the following terms:

You may create a printed copy of this documentation solely for your own personal use. Conversion to other formats is allowed as long as the actual content is not altered or edited in any way. You shall not publish or distribute this documentation in any form or on any media, except if you distribute the documentation in a manner similar to how Oracle disseminates it (that is, electronically for download on a Web site with the software) or on a CD-ROM or similar medium, provided however that the documentation is disseminated together with the software on the same medium. Any other use, such as any dissemination of printed copies or use of this documentation, in whole or in part, in another publication, requires the prior written consent from an authorized representative of Oracle. Oracle and/ or its affiliates reserve any and all rights to this documentation not expressly granted above.

For more information on the terms of this license, or for details on how the MySQL documentation is built and produced, please visit [MySQL Contact & Questions.](http://dev.mysql.com/contact/)

For help with using MySQL, please visit either the [MySQL Forums](http://forums.mysql.com) or [MySQL Mailing Lists](http://lists.mysql.com) where you can discuss your issues with other MySQL users.

For additional documentation on MySQL products, including translations of the documentation into other languages, and downloadable versions in variety of formats, including HTML and PDF formats, see the [MySQL Documentation Library](http://dev.mysql.com/doc).

## <span id="page-1-0"></span>**2. Introduction**

The Sakila sample database was developed by Mike Hillyer, a former member of the MySQL AB documentation team, and is intended to provide a standard schema that can be used for examples in books, tutorials, articles, samples, and so forth. Sakila sample database also serves to highlight the latest features of MySQL such as Views, Stored Procedures, and Triggers.

Additional information on the Sakila sample database and its usage can be found through the [MySQL](http://forums.mysql.com/list.php?121) [forums.](http://forums.mysql.com/list.php?121)

The Sakila sample database is the result of support and feedback from the MySQL user community and feedback and user input is always appreciated. Please direct all feedback using the http:// www.mysql.com/company/contact/. For bug reports, use [MySQL Bugs.](http://bugs.mysql.com)

## <span id="page-2-0"></span>**3. History**

The Sakila sample database was designed as a replacement to the [world](http://downloads.mysql.com/docs/#examples) sample database, also provided by MySQL AB.

The world sample database provides a set of tables containing information on the countries and cities of the world and is useful for basic queries, but lacks structures for testing MySQL-specific functionality and new features found in MySQL 5.

Development of the Sakila sample database began in early 2005. Early designs were based on the database used in the Dell whitepaper [Three Approaches to MySQL Applications on Dell PowerEdge](http://www.dell.com/downloads/global/solutions/mysql_apps.pdf) [Servers](http://www.dell.com/downloads/global/solutions/mysql_apps.pdf).

Where Dell's sample database was designed to represent an online DVD store, the Sakila sample database is designed to represent a DVD rental store. The Sakila sample database still borrows film and actor names from the Dell sample database.

Development was accomplished using MySQL Query Browser for schema design, with the tables being populated by a combination of MySQL Query Browser and custom scripts, in addition to contributor efforts (see [Section 7, "Acknowledgments"\)](#page-18-0).

After the basic schema was completed, various views, stored routines, and triggers were added to the schema; then the sample data was populated. After a series of review versions, the first official version of the Sakila sample database was released in March 2006.

## <span id="page-2-1"></span>**4. Installation**

The Sakila sample database is available from <http://dev.mysql.com/doc/index-other.html>. A downloadable archive is available in compressed  $\tan$  file or Zip format. The archive contains three files: sakila-schema.sql, sakila-data.sql, and sakila.mwb.

The sakila-schema.sql file contains all the CREATE statements required to create the structure of the Sakila database including tables, views, stored procedures, and triggers.

The sakila-data.sql file contains the INSERT statements required to populate the structure created by the  $s$ akila-schema.sql file, along with definitions for triggers that must be created after the initial data load.

The sakila.mwb file is a MySQL Workbench data model that you can open within MySQL Workbench to examine the database structure. For more information, see [MySQL Workbench.](http://dev.mysql.com/doc/workbench/en/)

To install the Sakila sample database, follow these steps:

- 1. Extract the installation archive to a temporary location such as  $C:\temp\ or /tmp/$ . When you unpack the archive, it creates a directory named sakila-db that contains the sakilaschema.sql and sakila-data.sql files.
- 2. Connect to the MySQL server using the  $m_y s q \cdot l$  command-line client with the following command:

shell> **mysql -u root -p**

Enter your password when prompted. A non- $\text{root}$  account can be used as long as the account has privileges to create new databases.

3. Execute the sakila-schema.sql script to create the database structure by using the following command:

mysql> **SOURCE C:/temp/sakila-db/sakila-schema.sql;**

Replace  $C: /temp/sakila-db$  with the path to the sakila-schema.sql file on your system.

#### **Note**

On Windows you should use slashes, rather than backslashes, when executing the SOURCE command.

4. Execute the sakila-data.sql script to populate the database structure with the following command:

```
mysql> SOURCE C:/temp/sakila-db/sakila-data.sql;
```
Replace  $C: /temp/sakila-db$  with the path to the sakila-data.sql file on your system.

5. Confirm that the sample database is installed correctly. Execute the following statements. You should see output similar to that shown here.

```
mysql> USE sakila;
Database changed
mysql> SHOW TABLES;
+----------------------------+
| Tables_in_sakila |
+----------------------------+
| actor |
 | address |
 category
.<br>| city
| country |
 | customer |
 | customer_list |
 | film |
 | film_actor |
 | film_category |
 film list
 | film_text |
  inventory
 language
 | nicer_but_slower_film_list |
| payment |
  rental
 sales_by_film_category
 sales_by_store
 | staff |
<sub>.</sub><br>| staff_list
| store
+----------------------------+
22 rows in set (0.00 sec)
mysql> SELECT COUNT(*) FROM film;
    +----------+
| COUNT(*) |
+----------+
| 1000 |
  +----------+
1 row in set (0.02 sec)
mysql> SELECT COUNT(*) FROM film_text;
+----------+
| COUNT(*) |
+----------+
| 1000+----------+
1 row in set (0.00 sec)
```
## <span id="page-4-0"></span>**5. Structure**

The following diagram provides an overview of the structure of the Sakila sample database. The diagram source file (for use with MySQL Workbench) is included in the Sakila distribution and is named sakila.mwb.

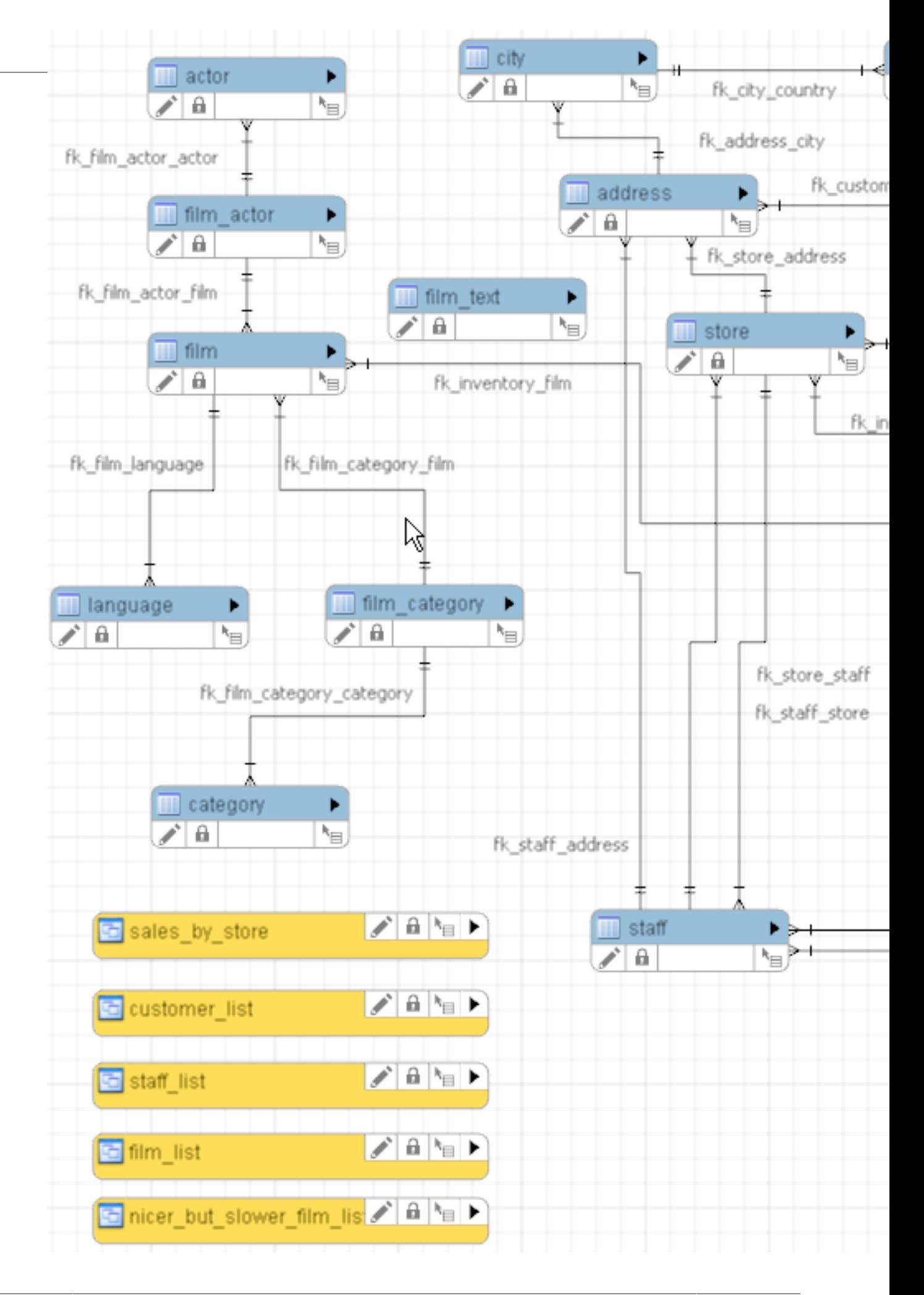

## <span id="page-6-0"></span>**5.1. Tables**

The following sections describe the tables that make up the Sakila sample database, in alphabetic order.

## <span id="page-6-3"></span>**5.1.1. The actor Table**

The actor table lists information for all actors.

The actor table is joined to the [film](#page-7-0) table by means of the [film\\_actor](#page-8-0) table.

### **Columns**

- actor\_id: A surrogate primary key used to uniquely identify each actor in the table.
- first name: The actor's first name.
- last name: The actor's last name.
- last update: The time that the row was created or most recently updated.

### <span id="page-6-2"></span>**5.1.2. The address Table**

The address table contains address information for customers, staff, and stores.

The address table primary key appears as a foreign key in the [customer](#page-7-1), [staff](#page-10-0), and [store](#page-11-1) tables.

#### **Columns**

- address\_id: A surrogate primary key used to uniquely identify each address in the table.
- address: The first line of an address.
- address2: An optional second line of an address.
- district: The region of an address, this may be a state, province, prefecture, etc.
- [city](#page-6-1) id: A foreign key pointing to the city table.
- postal\_code: The postal code or ZIP code of the address (where applicable).
- phone: The telephone number for the address.
- last\_update: The time that the row was created or most recently updated.

### <span id="page-6-4"></span>**5.1.3. The category Table**

The category table lists the categories that can be assigned to a film.

The category table is joined to the  $film$  table by means of the  $film\_category$  table.

## **Columns**

- category id: A surrogate primary key used to uniquely identify each category in the table.
- name: The name of the category.
- last update: The time that the row was created or most recently updated.

## <span id="page-6-1"></span>**5.1.4. The city Table**

The city table contains a list of cities.

The city table is referred to by a foreign key in the [address](#page-6-2) table and refers to the [country](#page-7-2) table using a foreign key.

## **Columns**

- city id: A surrogate primary key used to uniquely identify each city in the table.
- city: The name of the city.
- country\_id: A foreign key identifying the country that the city belongs to.
- last update: The time that the row was created or most recently updated.

## <span id="page-7-2"></span>**5.1.5. The country Table**

The country table contains a list of countries.

The country table is referred to by a foreign key in the [city](#page-6-1) table.

#### **Columns**

- country  $id$ : A surrogate primary key used to uniquely identify each country in the table.
- country: The name of the country.
- last update: The time that the row was created or most recently updated.

### <span id="page-7-1"></span>**5.1.6. The customer Table**

The customer table contains a list of all customers.

The customer table is referred to in the [payment](#page-9-0) and [rental](#page-10-1) tables and refers to the [address](#page-6-2) and [store](#page-11-1) tables using foreign keys.

#### **Columns**

- customer\_id: A surrogate primary key used to uniquely identify each customer in the table.
- store id: A foreign key identifying the customer's "home store." Customers are not limited to renting only from this store, but this is the store they generally shop at.
- first name: The customer's first name.
- last name: The customer's last name.
- email: The customer's email address.
- [address](#page-6-2) id: A foreign key identifying the customer's address in the address table.
- active: Indicates whether the customer is an active customer. Setting this to FALSE serves as an alternative to deleting a customer outright. Most queries should have a  $\texttt{WHERE}$  active = TRUE clause.
- create\_date: The date the customer was added to the system. This date is automatically set using a trigger during an INSERT.
- last\_update: The time that the row was created or most recently updated.

## <span id="page-7-0"></span>**5.1.7. The film Table**

The film table is a list of all films potentially in stock in the stores. The actual in-stock copies of each film are represented in the *[inventory](#page-9-1)* table.

The film table refers to the [language](#page-9-2) table and is referred to by the [film\\_category](#page-8-1), film actor, and [inventory](#page-9-1) tables.

#### **Columns**

- $\bullet$   $film$  id: A surrogate primary key used to uniquely identify each film in the table.
- title: The title of the film.
- description: A short description or plot summary of the film.
- release\_year: The year in which the movie was released.
- [language](#page-9-2) id: A foreign key pointing at the language table; identifies the language of the film.
- original [language](#page-9-2) id: A foreign key pointing at the language table; identifies the original language of the film. Used when a film has been dubbed into a new language.
- rental\_duration: The length of the rental period, in days.
- rental rate: The cost to rent the film for the period specified in the rental duration column.
- length: The duration of the film, in minutes.
- replacement\_cost: The amount charged to the customer if the film is not returned or is returned in a damaged state.
- rating: The rating assigned to the film. Can be one of:  $G, PG, PG, PG, or  $NC-17$ .$
- special features: Lists which common special features are included on the DVD. Can be zero or more of: Trailers, Commentaries, Deleted Scenes, Behind the Scenes.
- last update: The time that the row was created or most recently updated.

### <span id="page-8-0"></span>**5.1.8. The film\_actor Table**

The film actor table is used to support a many-to-many relationship between films and actors. For each actor in a given film, there will be one row in the  $film$  actor table listing the actor and film.

The [film](#page-7-0)\_[actor](#page-6-3) table refers to the film and actor tables using foreign keys.

#### **Columns:**

- actor\_id: A foreign key identifying the actor.
- film id: A foreign key identifying the film.
- last\_update: The time that the row was created or most recently updated.

### <span id="page-8-1"></span>**5.1.9. The film\_category Table**

The  $film\ category$  table is used to support a many-to-many relationship between films and categories. For each category applied to a film, there will be one row in the film category table listing the category and film.

The [film](#page-7-0) [category](#page-6-4) table refers to the  $film$  and category tables using foreign keys.

#### **Columns:**

- film id: A foreign key identifying the film.
- category id: A foreign key identifying the category.

• last update: The time that the row was created or most recently updated.

## **5.1.10. The film\_text Table**

The  $film$  text table is the only table in the Sakila sample database that uses the MyISAM storage engine. This table is provided to allow for full-text searching of the titles and descriptions of the films listed in the  $f_1 \text{Im}$  table.

The film text table contains the film id, title and description columns of the film table, with the contents of the table kept in synchrony with the  $f$ ilm table by means of triggers on the  $f$ ilm table's INSERT, UPDATE and DELETE operations (see [Section 5.5, "Triggers"\)](#page-16-0).

### **Columns**

- film\_id: A surrogate primary key used to uniquely identify each film in the table.
- title: The title of the film.
- description: A short description or plot summary of the film.

The contents of the  $film$  text table should never be modified directly. All changes should be made to the film table instead.

## <span id="page-9-1"></span>**5.1.11. The inventory Table**

The inventory table contains one row for each copy of a given film in a given store.

The inventory table refers to the  $\pm i \ln m$  and [store](#page-11-1) tables using foreign keys and is referred to by the [rental](#page-10-1) table.

## **Columns**

- inventory id: A surrogate primary key used to uniquely identify each item in inventory.
- film id: A foreign key pointing to the film this item represents.
- store id: A foreign key pointing to the store stocking this item.
- last update: The time that the row was created or most recently updated.

## <span id="page-9-2"></span>**5.1.12. The language Table**

The language table is a lookup table listing the possible languages that films can have for their language and original language values.

The language table is referred to by the  $film$  table.

### **Columns**

- language id: A surrogate primary key used to uniquely identify each language.
- name: The English name of the language.
- last\_update: The time that the row was created or most recently updated.

## <span id="page-9-0"></span>**5.1.13. The payment Table**

The payment table records each payment made by a customer, with information such as the amount and the rental being paid for (when applicable).

The payment table refers to the [customer](#page-7-1), [rental](#page-10-1), and [staff](#page-10-0) tables.

## **Columns**

- payment id: A surrogate primary key used to uniquely identify each payment.
- customer\_id: The customer whose balance the payment is being applied to. This is a foreign key reference to the customer table.
- staff\_id: The staff member who processed the payment. This is a foreign key reference to the staff table.
- rental\_id: The rental that the payment is being applied to. This is optional because some payments are for outstanding fees and may not be directly related to a rental.
- amount: The amount of the payment.
- payment\_date: The date the payment was processed.
- last update: The time that the row was created or most recently updated.

### <span id="page-10-1"></span>**5.1.14. The rental Table**

The rental table contains one row for each rental of each inventory item with information about who rented what item, when it was rented, and when it was returned.

The rental table refers to the [inventory](#page-9-1), [customer](#page-7-1), and [staff](#page-10-0) tables and is referred to by the [payment](#page-9-0) table.

#### **Columns**

- rental\_id: A surrogate primary key that uniquely identifies the rental.
- rental date: The date and time that the item was rented.
- inventory id: The item being rented.
- customer id: The customer renting the item.
- return date: The date and time the item was returned.
- staff id: The staff member who processed the rental.
- last\_update: The time that the row was created or most recently updated.

#### <span id="page-10-0"></span>**5.1.15. The staff Table**

The staff table lists all staff members, including information on email address, login information, and picture.

The staff table refers to the [store](#page-11-1) and [address](#page-6-2) tables using foreign keys, and is referred to by the [rental](#page-10-1), [payment](#page-9-0), and [store](#page-11-1) tables.

### **Columns**

- staff id: A surrogate primary key that uniquely identifies the staff member.
- first\_name: The first name of the staff member.
- last name: The last name of the staff member.
- address id: A foreign key to the staff member's address in the address table.
- picture: A BLOB containing a photograph of the employee.
- email: The staff member's email address.
- store\_id: The staff member's "home store". The employee can work at other stores but is generally assigned to the store listed.
- active: Whether this is an active employee. If employees leave their rows are not deleted from this table, instead this column is set to FALSE.
- username: The user name used by the staff member to access the rental system.
- password: The password used by the staff member to access the rental system. The password should be stored as a hash using the SHA1() function.
- last\_update: The time that the row was created or most recently updated.

#### <span id="page-11-1"></span>**5.1.16. The store Table**

The store table lists all stores in the system. All inventory is assigned to specific stores, and staff and customers are assigned a "home store".

The store table refers to the [staff](#page-10-0) and [address](#page-6-2) tables using foreign keys and is referred to by the [staff](#page-10-0), [customer](#page-7-1), and [inventory](#page-9-1) tables.

#### **Columns**

- store id: A surrogate primary key that uniquely identifies the store.
- manager staff id: A foreign key identifying the manager of this store.
- address id: A foreign key identifying the address of this store.
- last\_update: The time that the row was created or most recently updated.

## <span id="page-11-0"></span>**5.2. Views**

The following sections describe the views that are included with the Sakila sample database, in alphabetic order.

#### **5.2.1. The actor\_info View**

The actor info view provides a list of all actors, including the films in which they have performed, broken down by category.

The staff list view incorporates data from the film, actor, category, film actor, and film\_category tables.

#### **5.2.2. The customer\_list View**

The customer\_list view provides a list of customers, with first name and last name concatenated together and address information combined into a single view.

The customer list view incorporates data from the customer, address, city, and country tables.

### **5.2.3. The film\_list View**

The  $film$  list view contains a formatted view of the  $film$  table, with a comma-separated list of the film's actors.

The film list view incorporates data from the film, category, film category, actor, and film\_actor tables.

## **5.2.4. The nicer\_but\_slower\_film\_list View**

The nicer\_but\_slower\_film\_list view contains a formatted view of the film table, with a comma-separated list of the film's actors.

The nicer\_but\_slower\_film\_list view differs from the film\_list view in the list of actors. The lettercase of the actor names is adjusted so that the first letter of each name is capitalized, rather than having the name in all-caps.

As indicated in its name, the nicer but slower film list view performs additional processing and therefore takes longer to return data than the film list view.

The nicer\_but\_slower\_film\_list view incorporates data from the film, category, film\_category, actor, and film\_actor tables.

### **5.2.5. The sales\_by\_film\_category View**

The sales by film category view provides a list of total sales, broken down by individual film category.

Because a film can be listed in multiple categories, it is not advisable to calculate aggregate sales by totalling the rows of this view.

The sales\_by\_film\_category view incorporates data from the category, payment, rental, inventory, film, film category, and category tables.

#### **5.2.6. The sales\_by\_store View**

The sales by store view provides a list of total sales, broken down by store.

The view returns the store location, manager name, and total sales.

The sales\_by\_store view incorporates data from the city, country, payment, rental, inventory, store, address, and staff tables.

### **5.2.7. The staff\_list View**

The staff\_list view provides a list of all staff members, including address and store information.

The staff\_list view incorporates data from the staff and address tables.

## <span id="page-12-0"></span>**5.3. Stored Procedures**

The following sections describe the stored procedures included with the Sakila sample database, in alphabetic order.

All parameters listed are IN parameters unless listed otherwise.

### **5.3.1. The film\_in\_stock Stored Procedure**

#### **Description**

The  $film$  in stock stored procedure is used to determine whether any copies of a given film are in stock at a given store.

#### **Parameters**

- p\_film\_id: The ID of the film to be checked, from the film id column of the film table.
- p\_store\_id: The ID of the store to check for, from the store\_id column of the store table.

• p\_film\_count: An OUT parameter that returns a count of the copies of the film in stock.

#### **Return Values**

This procedure produces a table of inventory ID numbers for the copies of the film in stock, and returns (in the p\_film\_count parameter) a count that indicates the number of rows in that table.

#### **Sample Usage**

```
mysql> CALL film_in_stock(1,1,@count);
+--------------+
| inventory_id |
+--------------+
| 1\begin{bmatrix} 2 \end{bmatrix}| \quad3
\begin{vmatrix} 4 \end{vmatrix}+--------------+
4 rows in set (0.06 sec)
Query OK, 0 rows affected (0.06 sec)
mysql> SELECT @count;
+--------+
| @count |
+--------+
| 4 |
+--------+
1 row in set (0.00 sec)
```
## **5.3.2. The film\_not\_in\_stock Stored Procedure**

#### **Description**

The film\_not\_in\_stock stored procedure is used to determine whether there are any copies of a given film not in stock (rented out) at a given store.

#### **Parameters**

- p\_film\_id: The ID of the film to be checked, from the film\_id column of the film table.
- p\_store\_id: The ID of the store to check for, from the store\_id column of the store table.
- p\_film\_count: An OUT parameter that returns a count of the copies of the film not in stock.

#### **Return Values**

This procedure produces a table of inventory ID numbers for the copies of the film not in stock, and returns (in the  $p$  film count parameter) a count that indicates the number of rows in that table.

#### **Sample Usage**

```
mysql> CALL film_not_in_stock(2,2,@count);
+--------------+
| inventory_id |
+--------------+
| 9 |
+--------------+
1 row in set (0.02 sec)
Query OK, 0 rows affected (0.02 sec)
mysql> SELECT @count;
+--------+
| @count |
+--------+
\vert 1
```

```
+--------+
1 row in set (0.00 sec)
```
## **5.3.3. The rewards\_report Stored Procedure**

#### **Description**

The rewards\_report stored procedure generates a customizable list of the top customers for the previous month.

#### **Parameters**

- $min\_monthly\_purchases$ : The minimum number of purchases or rentals a customer needed to make in the last month to qualify.
- min\_dollar\_amount\_purchased: The minimum dollar amount a customer needed to spend in the last month to qualify.
- count\_rewardees: An OUT parameter that returns a count of the customers who met the qualifications specified.

#### **Return Values**

This function returns a table of customers who met the qualifications specified. The table has the same structure as the [customer](#page-7-1) table. The procedure also returns (in the count rewardees parameter) a count that indicates the number of rows in that table.

#### **Sample Usage**

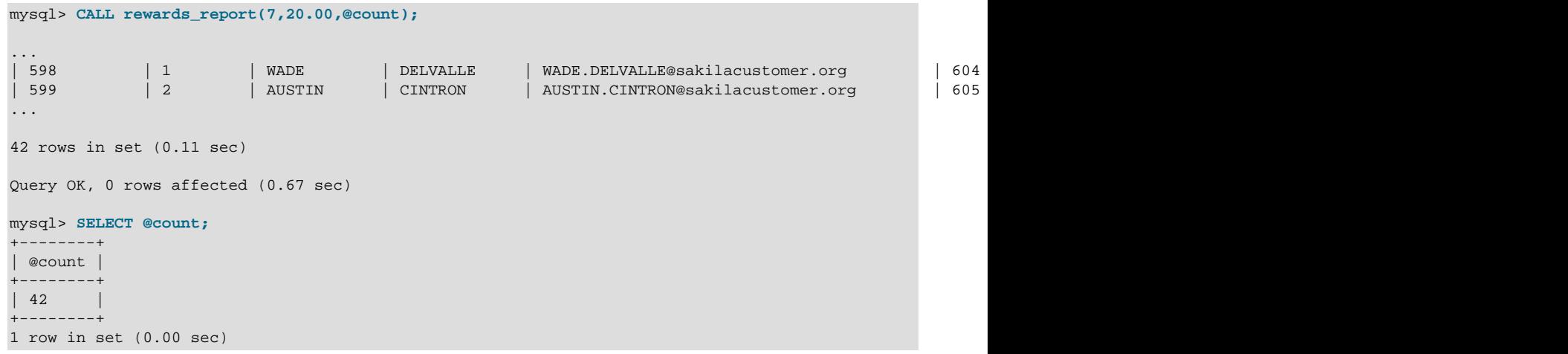

## <span id="page-14-0"></span>**5.4. Stored Functions**

The following sections describe the stored functions included with the Sakila sample database.

### **5.4.1. The get\_customer\_balance Function**

The get customer balance function returns the current amount owing on a specified customer's account.

### **Parameters**

- p\_customer\_id: The ID of the customer to check, from the customer\_id column of the customer table.
- $\bullet$  p\_effective\_date: The cutoff date for items that will be applied to the balance. Any rentals, payments, and so forth after this date are not counted.

#### **Return Values**

This function returns the amount owing on the customer's account.

#### **Sample Usage**

```
mysql> SELECT get_customer_balance(298,NOW());
+---------------------------------+
| get_customer_balance(298,NOW()) |
+---------------------------------+
| 22.00+---------------------------------+
1 row in set (0.00 sec)
```
#### **5.4.2. The inventory\_held\_by\_customer Function**

The inventory\_held\_by\_customer function returns the customer\_id of the customer who has rented out the specified inventory item.

#### **Parameters**

• p\_inventory\_id: The ID of the inventory item to be checked.

#### **Return Values**

This function returns the customer\_id of the customer who is currently renting the item, or NULL if the item is in stock.

#### **Sample Usage**

```
mysql> SELECT inventory_held_by_customer(8);
+-------------------------------+
| inventory_held_by_customer(8) |
     +-------------------------------+
| NULL |
+-------------------------------+
1 row in set (0.14 sec)
mysql> SELECT inventory_held_by_customer(9);
+-------------------------------+
| inventory_held_by_customer(9) |
+-------------------------------+
| 366 |
+-------------------------------+
1 row in set (0.00 sec)
```
### **5.4.3. The inventory\_in\_stock Function**

The inventory\_function function returns a boolean value indicating whether the inventory item specified is in stock.

#### **Parameters**

• p\_inventory\_id: The ID of the inventory item to be checked.

## **Return Values**

This function returns TRUE or FALSE to indicate whether the item specified is in stock.

#### **Sample Usage**

```
mysql> SELECT inventory_in_stock(9);
+-----------------------+
| inventory_in_stock(9) |
+-----------------------+
| 0+-----------------------+
```

```
1 row in set (0.03 sec)
mysql> SELECT inventory_in_stock(8);
+-----------------------+
| inventory_in_stock(8) |
+-----------------------+
\begin{array}{|c|c|} \hline \end{array}+-----------------------+
1 row in set (0.00 sec)
```
## <span id="page-16-0"></span>**5.5. Triggers**

The following sections describe the triggers in the Sakila sample database.

#### **5.5.1. The customer\_create\_date Trigger**

The customer\_create\_date trigger sets the create\_date column of the customer table to the current time and date as rows are inserted.

#### **5.5.2. The payment\_date Trigger**

The payment date trigger sets the payment date column of the payment table to the current time and date as rows are inserted.

#### **5.5.3. The rental\_date Trigger**

The rental\_date trigger sets the rental\_date column of the rental table to the current time and date as rows are inserted.

#### **5.5.4. The ins\_film Trigger**

The ins\_film trigger duplicates all INSERT operations on the film table to the film\_text table.

#### **5.5.5. The upd\_film Trigger**

The upd\_film trigger duplicates all UPDATE operations on the film table to the film\_text table.

### **5.5.6. The del\_film Trigger**

The del  $f$ ilm trigger duplicates all DELETE operations on the  $f$ ilm table to the  $f$ ilm text table.

## <span id="page-16-1"></span>**6. Usage Examples**

These are a few usage examples of how to perform common operations using the Sakila sample database. While these operations are good candidates for stored procedures and views, such implementation is intentionally left as an exercise to the user.

## **Rent a DVD**

To rent a DVD, first confirm that the given inventory item is in stock, and then insert a row into the rental table. After the rental table is created, insert a row into the payment table. Depending on business rules, you may also need to check whether the customer has an outstanding balance before processing the rental.

```
mysql> SELECT INVENTORY_IN_STOCK(10);
+------------------------+
| INVENTORY_IN_STOCK(10) |
  +------------------------+
| 1+------------------------+
1 row in set (0.00 sec)
mysql> INSERT INTO rental(rental_date, inventory_id, customer_id, staff_id)
```

```
 -> VALUES(NOW(), 10, 3, 1);
Query OK, 1 row affected (0.00 sec)
mysql> SELECT @balance := get_customer_balance(3, NOW());
+--------------------------------------------+
| @balance := get_customer_balance(3, NOW()) |
   +--------------------------------------------+
| 4.99 |
                          +--------------------------------------------+
1 row in set (0.01 sec)
mysql> INSERT INTO payment (customer_id, staff_id, rental_id, amount, payment_date)
    -> VALUES(3,1,LAST_INSERT_ID(), @balance, NOW());
Query OK, 1 row affected (0.00 sec)
```
## **Return a DVD**

To return a DVD, update the rental table and set the return date. To do this, first identify the rental\_id to update based on the inventory\_id of the item being returned. Depending on the situation, it may be necessary to check the customer balance and perhaps process a payment for overdue fees by inserting a row into the payment table.

```
mysql> SELECT rental_id
    -> FROM rental
    -> WHERE inventory_id = 10
    -> AND customer_id = 3
    -> AND return_date IS NULL;
+-----------+
| rental_id |
 +-----------+
| 16050 |
+-----------+
1 row in set (0.00 sec)
mysql> UPDATE rental
     -> SET return_date = NOW()
    -> WHERE rental_id = @rentID;
Query OK, 1 row affected (0.00 sec)
Rows matched: 1 Changed: 1 Warnings: 0
mysql> SELECT get_customer_balance(3, NOW());
+--------------------------------+
| get_customer_balance(3, NOW()) |
     +--------------------------------+
| 0.00 |+--------------------------------+
1 row in set (0.09 sec)
```
## **Find Overdue DVDs**

Many DVD stores produce a daily list of overdue rentals so that customers can be contacted and asked to return their overdue DVDs.

To create such a list, search the  $r$ ental table for films with a return date that is  $NULL$  and where the rental date is further in the past than the rental duration specified in the  $\pm\sin$  table. If so, the film is overdue and we should produce the name of the film along with the customer name and phone number.

```
mysql> SELECT CONCAT(customer.last_name, ', ', customer.first_name) AS customer,
     -> address.phone, film.title
     -> FROM rental INNER JOIN customer ON rental.customer_id = customer.customer_id
     -> INNER JOIN address ON customer.address_id = address.address_id
     -> INNER JOIN inventory ON rental.inventory_id = inventory.inventory_id
    -> INNER JOIN film ON inventory.film_id = film.film_id
     -> WHERE rental.return_date IS NULL
     -> AND rental_date + INTERVAL film.rental_duration DAY < CURRENT_DATE()
     -> LIMIT 5;
   +------------------+--------------+------------------+
```
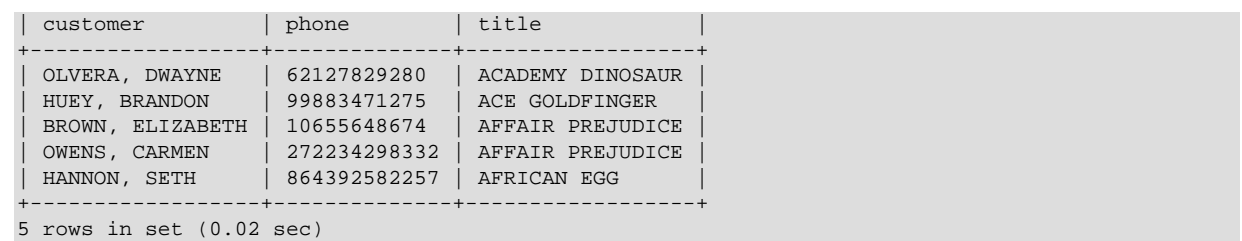

## <span id="page-18-0"></span>**7. Acknowledgments**

The following individuals and organizations have contributed to the development of the Sakila sample database.

- Roland Bouman, certification developer at MySQL AB [Author](http://rpbouman.blogspot.com/). Provided valuable feedback throughout the development process, contributed sample views and stored procedures.
- Ronald Bradford, [Developer](http://blog.arabx.com.au/) at MySQL AB. Developed [first sample application](http://sakila.arabx.com.au/index.htm) for use with the Sakila sample database.
- Dave Jaffe, [Dell.](http://www.dell.com/mysql) Provided schema used in Dell whitepaper and secured permission to use parts thereof in the Sakila sample database.
- Giuseppe Maxia, former CTO of [Stardata](http://www.stardata.it//index_en.html), now QA developer at MySQL AB. Provided valuable feedback throughout the development process, populated some of the sample data, provided some of the sample views and triggers.
- Jay Pipes, [MySQL community advocate](http://www.jpipes.com/). Provided some of the sample stored procedures.
- Zak Greant, [Community advocate and author](http://zak.greant.com). Provided advice and feedback on licensing.

In addition to the individuals mentioned above, various other individuals in MySQL AB and the community have provided feedback during the course of development.

## <span id="page-18-1"></span>**8. License for the Sakila Sample Database**

The contents of the sakila-schema.sql and sakila-data.sql files are licensed under the New BSD license.

Information on the New BSD license can be found at [http://www.opensource.org/licenses/bsd](http://www.opensource.org/licenses/bsd-license.php)[license.php](http://www.opensource.org/licenses/bsd-license.php) and [http://en.wikipedia.org/wiki/BSD\\_License.](http://en.wikipedia.org/wiki/BSD_License)

The additional materials included in the Sakila distribution, including this documentation, are not licensed under an open license. Use of this documentation is subject to the terms described in [Section 1, "Legal Notices"](#page-0-1).

Please Contact http://www.mysql.com/company/contact/ for more information.

## <span id="page-18-2"></span>**9. Note for Authors**

When using the Sakila sample database for articles and books, it is strongly recommended that you explicitly list the version of the Sakila sample database that is used in your examples. This way readers will download the same version for their use and not encounter any differences in their results that may occur from upgrades to the data or schema.

## <span id="page-18-3"></span>**10. Sakila Change History**

## <span id="page-18-4"></span>**10.1. Version 0.8**

• Corrected upd  $film$  trigger definition to include changes to  $film$  id values.

- Added actor\_info view.
- Changed error handler for inventory\_held\_by\_customer function. Function now has an exit handler for NOT FOUND instead of the more cryptic 1329.
- Added template for new BSD license to schema and data files.
- Added READS SOL DATA to the procedures and functions where appropriate to support loading on MySQL 5.1.
- Fixed date-range issue in the rewards report procedure (thanks Goplat).

## <span id="page-19-0"></span>**10.2. Version 0.7**

- Fixed bug in sales by store view that caused the same manager to be listed for every store.
- Fixed bug in inventory held by customer function that caused function to return multiple rows.
- Moved rental\_date trigger to sakila-data.sql file to prevent it from interfering with data loading.

## <span id="page-19-1"></span>**10.3. Version 0.6**

- Added film in stock stored procedure.
- Added film not in stock stored procedure.
- Added inventory help by customer stored function.
- Added inventory in stock stored function.
- Optimized data file for loading (multiple-row INSERT statements, transactions). (Thanks Giuseppe)
- Fixed error in payment table loading script that caused infinitely increasing payment amounts.

## <span id="page-19-2"></span>**10.4. Version 0.5**

- Added sales\_by\_store and sales\_by\_film\_category views, submitted by Jay Pipes.
- Added rewards report stored procedure, submitted by Jay Pipes.
- Added get\_customer\_balance stored procedure.
- Added sakila-data.sql file to load data into sample database.

## <span id="page-19-3"></span>**10.5. Version 0.4**

• Added password column to staff table (VARCHAR(40) BINARY DEFAULT NULL).

## <span id="page-19-4"></span>**10.6. Version 0.3**

- Changed address.district to VARCHAR(20).
- Changed customer.first name to VARCHAR(45).
- Changed customer. last name to VARCHAR(45).
- Changed customer.email to VARCHAR(50).
- Added payment.rental id column (an INT NULL column).
- Foreign key added for payment.rental id to rental.rental id.

• rental.rental\_id added, INT Auto\_Increment, made into surrogate primary key, old primary key changed to UNIOUE key.

## <span id="page-20-0"></span>**10.7. Version 0.2**

- All tables have a last update TIMESTAMP column with traditional behavior (DEFAULT CURRENT\_TIMESTAMP ON UPDATE CURRENT\_TIMESTAMP).
- actor id is now a SMALLINT.
- address\_id is now a SMALLINT.
- category id is now a TINYINT.
- city\_id is now a SMALLINT.
- country\_id is now a SMALLINT.
- customer\_id is now a SMALLINT.
- first name, last name for customer table are now CHAR instead of VARCHAR.
- customer table now has email CHAR(50).
- create date on customer table is now DATETIME (to accommodate last update TIMESTAMP).
- customer table has a new ON INSERT trigger that enforces create date column being set to NOW().
- film\_id is now SMALLINT.
- film.description now has DEFAULT NULL.
- film.release\_year added with type YEAR.
- film.language\_id and film.original\_language\_id added along with language table. For foreign films that may have been subtitled. original\_language\_id can be NULL, language\_id is NOT NULL.
- film.length is now SMALLINT.
- film.category\_id column removed.
- New table: film category; allows for multiple categories per film.
- film text.category id column removed.
- inventory\_id is now MEDIUMINT.
- payment\_id is now SMALLINT.
- payment.payment date is now DATETIME.
- Trigger added to payment table to enforce that payment date is set to NOW() upon INSERT.
- rental.rent date is now rental.rental date and is now DATETIME.
- Trigger added to rental table to enforce that rental date is set to NOW() upon INSERT.
- staff\_id is now TINYINT.
- staff.email added (VARCHAR(50)).
- staff.username added (VARCHAR(16)).
- store\_id is now TINYINT.
- film\_list view updated to handle new film\_category table.
- nicer\_but\_slower\_film\_list view updated to handle new film\_category table.